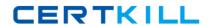

# Lotus

# Exam 190-513

# **Using JavaScript in Domino Applications**

Version: 5.0

[ Total Questions: 90 ]

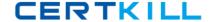

#### Topic 0, A

Α

#### Question No : 1 - (Topic 0)

Danielle has written the following function, which appears in the JS Header of the ShipTo form.

```
function getkeyval()
{
  <code segment>
}
```

It opens when the client clicks on the Alternate Ship To address in the Video Order form. The ShipTo form appears in a smaller window allowing the user to select a different ShipTo address for the current order.

Which one of the following best describes how to trigger the function in the ShipTo form and then close the open window?

- A. In the OnChange event of the ShipToAddress field, enter "getkeyval()".
- **B.** Choose Create>Hotspot>Link Hotspot. Select the HTML tab, and enter the following in the Other field: onClick="getkeyval()"
- **C.** Choose Create>Hotspot>Link Hotspot. Select the HTML tab, and enter the following in the Class field: onClick="getkeyval()"
- **D.** Create a close link on the form using passthru HTML as follows: <br><a href="#" onClick="getkeyval(); window.close()">Close</a>

#### **Answer: D**

# Question No : 2 - (Topic 0)

Which one of the following would Jim do to set up a global variable that will hold the initial value of a field on the page?

- **A.** Declare and set the variable in the onClick event of the field.
- **B.** Declare and set the variable in the JS Header event of the form.
- **C.** Declare the variable in the JS Header event of the form and set the value in the onClick event of the field.
- **D.** Declare the variable in the JS Header event of the form and set the variable in the

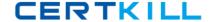

onLoad event of the form.

**Answer: D** 

#### Question No: 3 - (Topic 0)

When a user clicks on a button and a new window is opened, which one of the following properties refers to the parent window that has generated the new window?

- **A.** window.top
- B. window.self
- C. window.opener
- **D.** window.parent

**Answer: C** 

#### Question No : 4 - (Topic 0)

Phil has some JavaScript code that he wants to add to a new form he is designing. In R4.6, he would have put this code in a field named \$\$HTMLHEAD. In which one of the following should he put it using the R5 Designer?

- A. In the same place
- B. In a field named \$\$JSHEADER
- **C.** In the JS Header event of the Form object
- **D.** In the HTML Head Content section of the Form object

**Answer: C** 

#### Question No : 5 - (Topic 0)

Look at the following JavaScript code:

var textvalue = "This video stars Steve M....";

Which one of the following code lines will return the index of the first occurrence of the substring "Steve"?

- A. indexOf ("Steve");
- **B.** textvalue.mid("Steve");

- C. textvalue.indexOf ("Steve");
- **D.** textvalue.substring ("Steve");

**Answer: C** 

#### Question No : 6 - (Topic 0)

Look at the following button code:

```
var x = 42;
x = "this is a string";
alert ("The value of x is " + x);
```

Which one of the following will happen when this code is run?

- **A.** A "Type Mismatch" error will occur when the button is clicked.
- **B.** A run-time JavaScript error will occur when the button is clicked.
- **C.** The Domino Designer will not save the form since there is an error.
- **D.** An alert will appear with the message "The value of x is this is a string".

**Answer: D** 

## Question No: 7 - (Topic 0)

Marjorie created the following JavaScript code segment to check whether data had been entered into a required field:

var frm=document.forms[0];

if(frm.LastName.value <missing code> "")

Which one of the following operators should she have used for the <missing code>?

- A. =
- B. ==
- **C.** :=
- D. is

**Answer: B** 

#### Question No:8 - (Topic 0)

Harvey has three numeric, editable fields on his form: unitprice, quantity, and total. He wants to have a button to compute the total. So far he has written:

theForm = document.forms[0];

theForm.total.value = theForm.quantity.value + theForm.unitprice.value;

Which one of the following will happen when the user enters 10 in the unitprice field and 30 in the quantity field and the button is pressed?

- A. A JavaScript error will occur.
- **B.** 300 will be placed in the total field.
- **C.** 3010 will be placed in the total field.
- **D.** The Domino Designer will not let Harvey save the form since the above code has an error.

**Answer: C** 

#### Question No: 9 - (Topic 0)

Bahar is creating a form that will open a new window with a location object. Which one of the following describes the location object?

- **A.** It contains the URL of a hypertext link.
- **B.** It is an object under the history object.
- **C.** It is an object under the document object.
- **D.** It contains the URL of the current document.

**Answer: D** 

## Question No : 10 - (Topic 0)

Look at the following JavaScript function:

function clickButton

{

#### Lotus 190-513: Practice Test

document.forms[0].submitMe.onClick( )
.

}

Which one of the following will this function do?

- A. Run a global JavaScript function named onClick().
- **B.** Run the onClick event of an object named submitMe.
- **C.** Place the cursor in an input on the form named submitMe.
- **D.** Run a JavaScript function named onClick() that is on a form object named submitMe.

**Answer: B** 

### Question No : 11 - (Topic 0)

Which one of the following describes how variables are declared and typed in JavaScript?

**A.** explicit initialization loosely typed

**B.** implicit declaration loosely typed

**C.** implicit declaration strongly typed

**D.** explicit declaration strongly typed

**Answer: B** 

Allowel. D

#### Question No : 12 - (Topic 0)

Jon used the @IsMember @Function in his Notes application to search for the word "member" in a line of text. Which one of the following JavaScript string methods would allow him to do a similar thing?

- **A.** find()
- **B.** split()
- C. substr()
- **D.** indexOf()

**Answer: D** 

#### Question No: 13 - (Topic 0)

Consider the following:

<INPUT TYPE=button NAME="submitBtn" VALUE="Submit" onClick</pre>

="submitMe(this.form)">

Which one of the following does the JavaScript event handler do?

- A. It submits the current HTML form.
- **B.** It submits the current HTML page.
- **C.** It calls a JavaScript function called submitMe() and passes the form object for the current page.
- **D.** It calls a JavaScript function called submitMe() and passes the form object for the button object to the function.

**Answer: D** 

#### Question No: 14 - (Topic 0)

Which one of the following designated lines has incorrect code?

```
// initialize the variables
secsPerMin = 60; // <LINE A>
var minsPerHour = 60;
var hoursPerDay = 24;
var daysPerYear = 365;
// perform calculations
var secsPerDay = secsPerMin * minsPerHour * hoursPerDay; //<LINE B>
var secsPerYear = secsPerDay * daysPerYear;
document.writeln("<b>There are ");
document.writeln(secsperYear); //<LINE C>
document.writeln(" seconds per year.</b>"); //<LINE D>
```

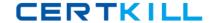

```
A. <LINE A>
```

B. <LINE B>

C. <LINE C>

D. <LINE D>

**Answer: C** 

#### Question No : 15 - (Topic 0)

The following code will produce a run-time error:

```
Line 1 {
```

Line 2 path=location.pathname.toLowerCase();

Line 3 nsfPos=path.indexOf(".nsf");

Line 4 path=path.substring(0, nsfpos+5);

Line 5 }

Which one of the following lines is incorrect?

- **A**. 1
- **B.** 2
- **C.** 3
- **D.** 4

**Answer: D** 

#### Question No : 16 - (Topic 0)

The following statements appear in a function Pat is writing to calculate how many weeks before a video is released.

```
if (numDays <= 7 ) // First Condition
{ varMsg = "The video will be released this week";
}</pre>
```

#### Lotus 190-513: Practice Test

```
else if((numDays > 7) && (numDays <=14)) // Second Condition

{varMsg = "The video will be released in 2 weeks";
}

else if((numDays > 14) && (numDays <=21)) // Third condition

{varMsg = "The video will be released in 3 weeks";
}

else if((numDays > 21) && (numDays <=28)) // Fourth condition

{varMsg = "The video will be released in 4 weeks";
}

else {varMsg = "The video will be released next month";
}

alert(varMsg);
```

When Pat tests the button that calls the function, which one of the following will occur?

- **A.** If numDays = 7, the first condition will be true, varMsg will equal "The video will be released this week", and the alert statement will execute.
- **B.** If numDays = 7, the first condition will be true, varMsg will equal "The video will be released this week", and then the following conditions will be tested before the alert statement is executed.
- **C.** If numDays = 14, the third condition will be true, varMsg will equal "The video will be released in 3 weeks", and then the following conditions will be tested before the alert statement is executed.
- **D.** If numDays = 21, the third condition will be true, varMsg will equal "The video will be released in 3 weeks", and then the following conditions will be tested before the alert statement is executed.

#### **Answer: A**

#### Question No: 17 - (Topic 0)

Edith wants to change a graphic whenever the user passes the cursor over the graphic in a Web browser. Which one of the following describes how she can do this?

**A.** She cannot do this; images cannot be changed.